# GEOG 204

#### LECTURE 4

1

Lit Review Tutorial 4 outcomes needed This week:

Spatial Analysis

3

4

#### Spatial Analysis

- In a GIS,
	- Data are usually grouped into layers (or themes).
	- The analysis functions of a GIS use the spatial and non-spatial data
	- Analysis functions are used
		- for maintenance of the data
		- Computing new information from the data
- Spatial Analysis can be viewed as:
	- Operations that use spatial data to derive new spatial information.
	- The most distinguishing purpose of a GIS

#### Spatial Analysis

#### • Analysis occurs using either:

- **Spatial location** e.g. wetlands near a pipeline; houses within 5km
	- Distinguishes GIS from a non-spatial analysis
- **Data attributes** e.g. wetlands with black spruce; houses in a given price range
	- Distinguishes GIS from 'non-GIS' mapping software
- **Comparative spatial statistics** 
	- e.g. trees are clustered.
	- e.g. wetlands clustered at local scale, uniform at regional scale
	- Statistical Spatial Data Analysis with ArcGIS, QGIS,….

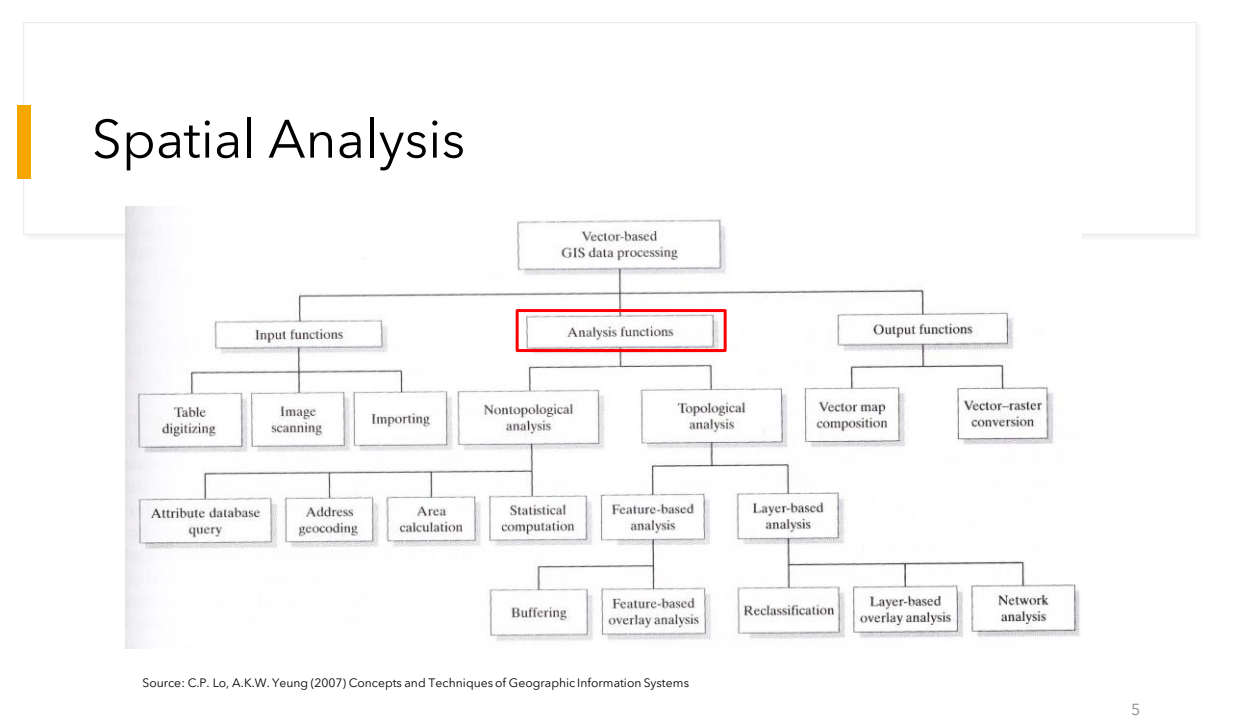

#### Spatial Analysis

- Analysis functions
	- Non-topological functions
		- Attribute values of spatial data
	- Topological functions
		- Individual data objects
			- Feature-based
				- individual data objects
			- Layer-based
				- all objects in a layer

![](_page_3_Figure_1.jpeg)

#### Nontopological Analysis

- Attribute Database Query Operations
	- **SELECT**: Extract data items in specified rows of a table *SELECT <attribute\_name> FROM <table> WHERE <condition\_statement>*
	- **JOIN (RELATIONAL JOIN):** Merges two tables based on the values in the columns of the tables

[a select statement] *<table\_1> JOIN <table\_2> ON table\_1.attribute= table\_2.attribute*  [a condition statement]

7

#### Nontopological Analysis

- **Boolean Logic** (after George Boole, a 19th century mathematician)
	- "Create an expression reducible to a true or false condition".
- **SQL can use:** 
	- **Boolean Operators**
		- **And** (narrows the selection)
		- **Or** (expands the selection)
		- **Not** (excludes/reduces results)
		- **XOR** (A or B, but not both)
		- **Like (Similarity)**
			- **% is wildcard**
	- Relational Operators  $(=, >, <, >=, <=)$
	- Arithmetic Operators  $(+,-*,')$

![](_page_4_Figure_14.jpeg)

![](_page_4_Figure_15.jpeg)

![](_page_4_Figure_16.jpeg)

![](_page_4_Picture_143.jpeg)

*These may require the use of brackets to avoid ambiguity in complex queries e.g.*

 $type = pipe$  OR type = fir AND age > 100 selects any pine plus old growth fir

type = (pine OR type = fir) AND age > 100 selects old growth (pine and fir)

# Nontopological Analysis

- Statistical Computation
	- Extension of attribute data query
	- Conventional statistical measures such as:
		- mean, maximum, minimum, range, standard deviation, frequency
		- Note: These are aspatial statistics
		- Note: Can't do statistics on text field.

## Nontopological Analysis

- Spatial Calculation
	- Spatial calculation of position, area, perimeter, distance, proximity
		- Algorithms are well known
	- An intermediate step to obtain new attribute data to support specific spatial analyses
	- Be sure that data are preprocessed
		- projection, coordinate transformation, measurement unit conversion

 $\square$   $\times$ 

![](_page_6_Picture_90.jpeg)

# Selection in ArcMap

![](_page_6_Picture_91.jpeg)

![](_page_7_Figure_1.jpeg)

![](_page_7_Picture_3.jpeg)

# Topological Functions

- Feature-Based Analysis: Find relationships between features of one layer and those of another
	- Common functions: Point in polygon, adjacency, connectivity, buffering
		- Point in polygon matching: whether a given point feature falls inside a polygon

![](_page_8_Picture_5.jpeg)

#### **Plumb-line algorithm**

Odd number of intersections: **In** Even number of intersections: **Out**

![](_page_8_Figure_9.jpeg)

19

# Topological Functions

- Buffering
	- A buffer is a zone covering a specified distance around a spatial feature
		- Buffer zones are polygons.
		- Buffer distance is usually user defined
		- Boundaries of overlapping buffer zones are automatically dissolved to give a single coherent buffer polygon

![](_page_9_Figure_8.jpeg)

![](_page_10_Figure_1.jpeg)

![](_page_10_Figure_3.jpeg)

## Topological Functions

- Reclassification
	- Database simplification process
		- reduces (modifies) the categories in attribute data
	- Two step process
		- Nontopological: select attribute e.g. a range of values and assign them a new class
		- Topological: dissolve according to new classification scheme

![](_page_11_Figure_9.jpeg)

![](_page_11_Figure_10.jpeg)

#### The Concept of GIS Overlay

- Overlay addresses the relationship of the overlap between spatial features.
- Overlay combines the spatial *and* attribute data of two input themes.

![](_page_12_Picture_4.jpeg)

Three input feature types, overlay cover is always polygon:

1) point-in-polygon, **points are output** 2) line-in-polygon, \_\_\_\_\_\_, lines are output 3) polygon-in-polygon polygons are output

![](_page_12_Figure_9.jpeg)

![](_page_13_Figure_1.jpeg)

## Topological Functions

#### • Topological Overlay Operators

- UNION: Overlays polygons and keeps all areas in both layers. Never clips data
- INTERSECT: Keeps potions of the first input layer that fall within the second input layer
- IDENTITY: Overlays polygons and keeps all input features
- CLIP: Cuts out the first input layer using the second input layer as a cookie cutter
- ERASE: Erases part of the first input layer using the second input layer
- SPLIT: Divide the polygons in the first input layer into a number of smaller polygons based on the second input layer

![](_page_14_Figure_1.jpeg)